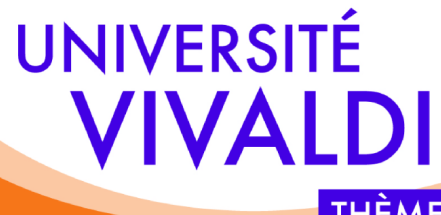

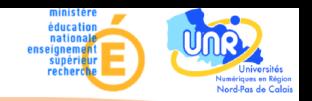

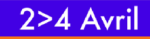

THÈME : "L'accompagnement pédagogique via le numérique"

### Quelques utilisations pédagogiques des wikis

E.Duquenoy Groupe de Réflexion sur la Pédagogie en Réseau - CUEEP-ULCO

Avril 2008

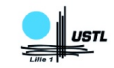

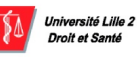

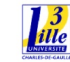

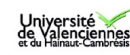

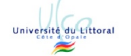

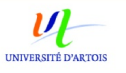

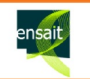

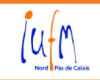

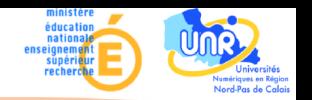

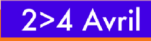

THÈME : "L'accompagnement pédagogique via le numérique"

- 1. Qu'est-ce qu'un wiki ?
- 1.1. C'est un CMS
	- Les wikis appartiennent à la catégorie des CMS, acronyme anglais de "Content Management System" et traduit par "Système de gestion de contenu".
	- Il s'agit de programmes s'exécutant sur un serveur web
	- Ils permettent de créer du contenu (textes, multimédias, liens, etc.) sans connaissance particulière en informatique.
	- Il existe plusieurs espèces de CMS collaboratifs : blogs, forums et wikis.

 $\Omega$ 

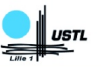

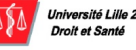

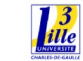

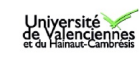

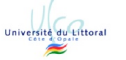

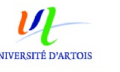

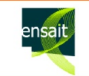

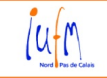

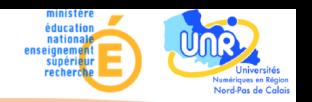

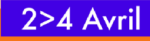

### THÈME : "L'accompagnement pédagogique via le numérique"

- 1.2. CMS, forums, wikis et blogs
- 1.2.1. CMS
	- Les CMS peuvent faire intervenir plusieurs rédacteurs pour élaborer un article ou une contribution :
		- Rédacteur en chef définissant une ligne éditoriale.
		- Rédacteurs soumettant leurs articles au rédacteur en chef.
	- Lorsque la possibilité est donnée à l'internaute de réagir, il n'est alors que le troisième contributeur au contenu, il ne lui est pas demandé d'initier de nouveaux sujets, juste d'y apporter son point de vue

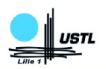

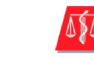

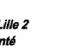

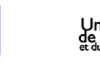

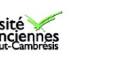

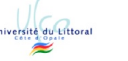

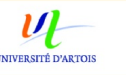

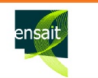

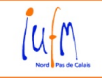

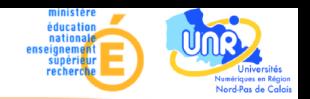

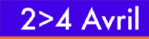

#### THÈME : "L'accompagnement pédagogique via le numérique"

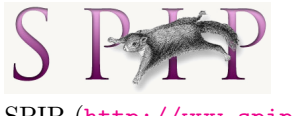

SPIP (<http://www.spip.net/>)

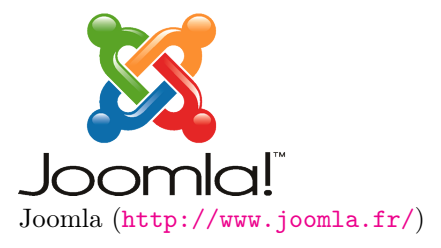

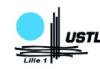

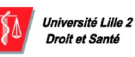

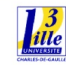

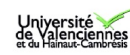

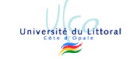

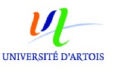

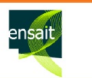

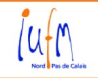

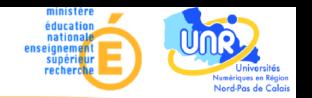

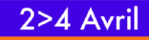

THÈME : "L'accompagnement pédagogique via le numérique"

#### 1.2.2. Blogs

- Blog = l'abréviation de "Web Login". Le terme "login" signifie "ouverture de session". Il s'agit de s'identifier pour accéder à un contenu ou à des actions réservées.
- Le blog se définit communément comme un CMS qui permet à un rédacteur (le blogger), généralement unique, de s'exprimer et de recevoir en retour des commentaires de ses visiteurs.
- L'animation du blog est donc assurée uniquement par le blogger.

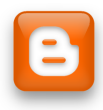

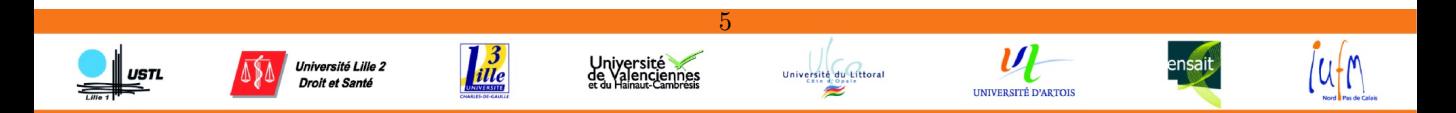

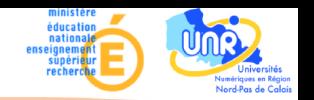

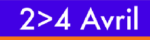

THÈME : "L'accompagnement pédagogique via le numérique"

#### 1.2.3. Forums

- Le forum se réfère directement à son équivalant urbain : une **place** publique sur laquelle chacun s'exprime sur divers sujets.
- Pour le réussir, il faut trouver un sujet suffisamment général pour ne pas l'épuiser en dix lignes, mais assez restreint pour être spécialisé et ainsi fédérer des utilisateurs avec une culture commune pour créer une "communauté".
- La principale difficulté, dans le cas d'un travail collaboratif, est d'effectuer une synthèse du travail comme le montre [\(Ahern](#page-28-0) et al., [2006\)](#page-28-0).

 $\epsilon$ 

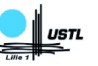

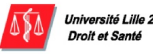

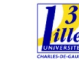

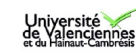

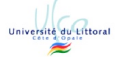

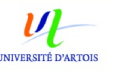

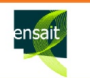

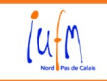

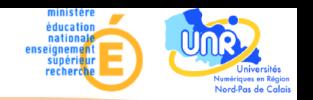

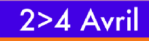

THÈME : "L'accompagnement pédagogique via le numérique"

#### 1.3. Wiki

- Proposé en 1995 par Cunningham et décrit dans [\(Leuf et Cunning](#page-29-0)[ham, 2001\)](#page-29-0).
- Le mot "wiki" vient du redoublement hawaïen "wiki wiki", qui signifie "rapide"

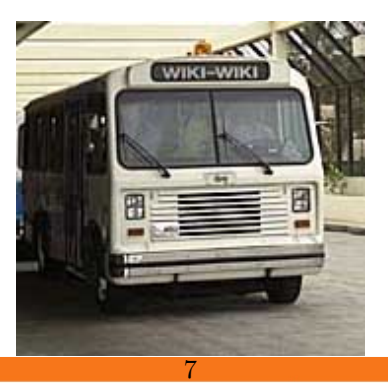

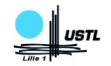

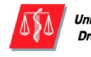

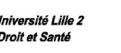

 $\frac{13}{116}$ 

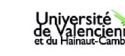

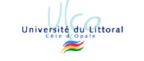

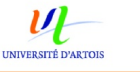

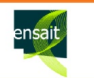

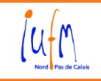

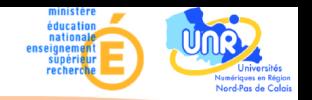

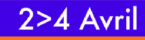

### THÈME : "L'accompagnement pédagogique via le numérique"

- Environnement collaboratif utilisant la navigation hypertexte
- Site web dynamique dont chacun peut modifier les pages à volonté.
- Autorise la communication et la diffusion d'informations comme le permettent les forums ou les blogs, mais avec en plus, la possibilité de structurer cette information afin d'y naviguer facilement.
- Ce mode de communication est particulièrement adapté au travail collectif et intéresse donc à ce titre la communauté enseignante comme le montrent [\(Désilets](#page-28-0) et al., 2005).
- L'une des applications les plus courantes dans le domaine éducatif est la construction de bases de connaissances comme dans [\(Bruns et](#page-28-0) [Humphreys, 2005\)](#page-28-0)

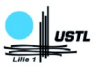

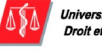

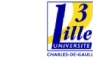

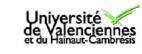

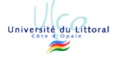

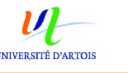

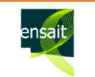

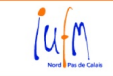

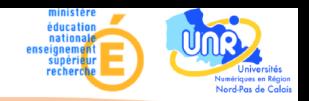

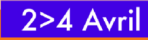

### THÈME : "L'accompagnement pédagogique via le numérique"

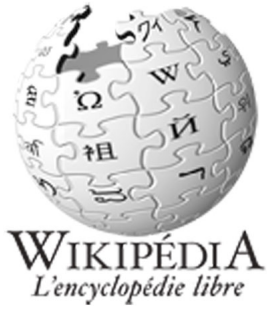

Wikipedia (<http://www.wikipedia.org/>)

### Wikipainting

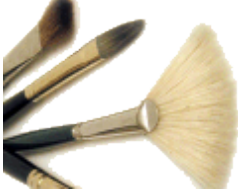

WikiPainting est un site de dessin en ligne (<http://wikipainting.free.fr/>)

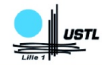

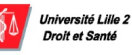

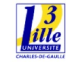

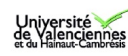

 $\Omega$ 

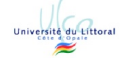

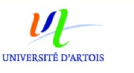

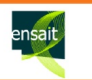

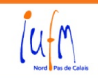

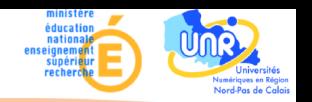

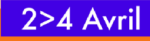

THÈME : "L'accompagnement pédagogique via le numérique"

- 2. Pourquoi un wiki ?
	- Indépendant de l'installation locale : en ligne, il faut juste un accès à internet
	- Pas obligatoirement d'auteur principal comme pour un blog
	- Le document produit est unique et donc plus synthétique que ce qui est produit par un forum ou un blog
	- Historique complet permettant de savoir qui, quand et pour faire quoi.

10

• Utilisations pédagogiques.

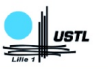

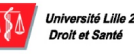

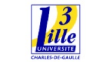

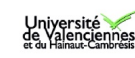

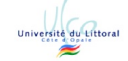

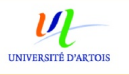

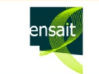

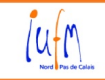

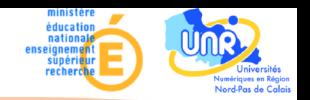

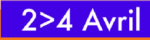

### THÈME : "L'accompagnement pédagogique via le numérique"

#### 2.1. Indépendant de l'installation locale

- De plus en plus d'étudiants ou de formateurs travaillent sur des ordinateurs portables qui échappent à l'administrateur
- Quelque soit le logiciel, il faut l'installer, ce qui n'est pas toujours à la portée des auditeurs ou n'est pas toujours autorisé (il faut être administrateur), et n'est pas non plus à la portée du formateur, incapable d'aider ses étudiants en cas de problème informatique.
- Les logiciels commerciaux (word par exemple) permettant un travail collaboratif coûtent cher ou ne permettent pas une grande souplesse de travail en réseau local ou sur le réseau mondial.

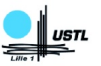

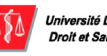

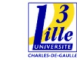

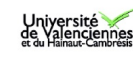

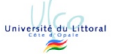

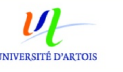

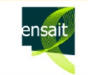

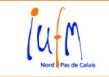

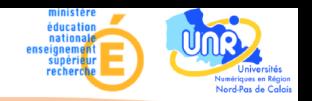

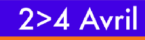

#### THÈME : "L'accompagnement pédagogique via le numérique"

- Un logiciel dépend la plupart du temps d'un système d'exploitation et n'est donc pas toujours disponible pour certains (Linux, MacOS ou Windows)
- L'avantage de l'application en ligne (qui en est en même temps le principal défaut), est qu'elle ne nécessite qu'un accès à internet qui peut être ouvert sur une session anonyme.

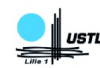

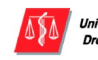

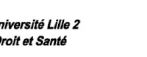

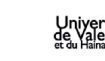

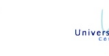

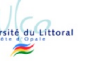

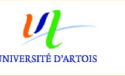

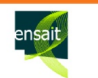

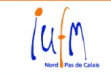

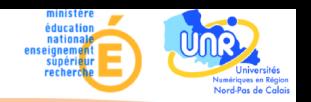

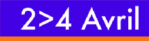

### THÈME : "L'accompagnement pédagogique via le numérique"

- 2.2. Auteur principal
	- Le wiki est un système collaboratif sans rédacteur ou administrateur principal (en tout cas pour le travail collaboratif proprement dit).
	- Il est donc en quelque sorte à la fois démocratique, en ce sens que tout rédacteur peut apporter sa contribution, mais également tyrannique car chacun peut corriger voir effacer la contribution d'autrui !
	- Heureusement, il est toujours possible de revenir en arrière, et donc d'annuler les modifications, grâce à un système d'historique.
	- Il y donc un principe de responsabilité qui permet à chacun de savoir qui a fait quoi

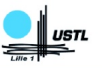

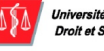

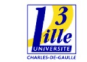

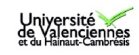

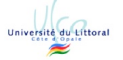

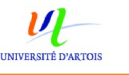

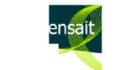

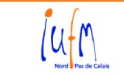

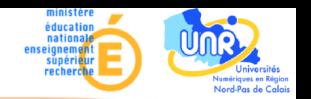

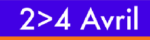

THÈME : "L'accompagnement pédagogique via le numérique"

#### 2.3. Document synthétique

- Dans un blog, le rédacteur lance un sujet, un thème de discussion et les internautes réagissent ensuite. Seul, en général, l'auteur peut censurer les commentaires. De plus, il n'y a pas de construction commune mais simplement une discussion.
- Dans un forum, par rapport au blog, seul subsiste la discussion. Il est assez difficile, notamment lorsque les interventions sont nombreuses, d'effectuer une synthèse de ce qui s'est écrit (voir [\(Ahern](#page-28-0) et al., [2006\)](#page-28-0))

14

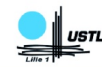

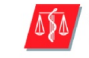

niversité Lille 2

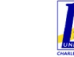

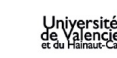

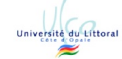

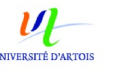

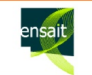

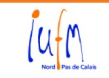

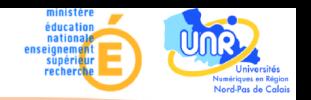

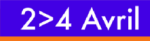

THÈME : "L'accompagnement pédagogique via le numérique"

- 3. Pour qui un wiki ?
	- Pour les formateurs qui ont la possibilité de créer des wikis, de rédiger, de bloquer la modification de certaines pages (énoncés par exemple)
	- Pour les étudiants qui peuvent intervenir comme rédacteurs
	- Pour les administrateurs qui peuvent créer des documents d'aide évolutifs.

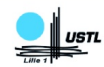

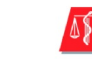

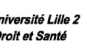

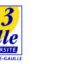

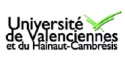

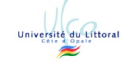

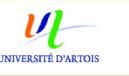

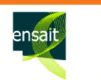

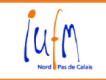

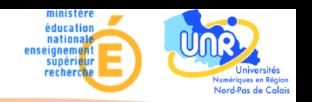

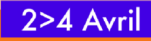

THÈME : "L'accompagnement pédagogique via le numérique"

- 4. Où créer un wiki ?
	- Sur un site web indépendant
	- Sur un site d'hébergement gratuit de wikis comme [http://wiki.](http://wiki.cdprof.com/) [cdprof.com/](http://wiki.cdprof.com/)
	- Sur une plateforme d'elearning comme Epistemon ([http://pedago.](http://pedago.univ-littoral.fr) [univ-littoral.fr](http://pedago.univ-littoral.fr)) ou Educanet (<http://www.educa.ch/>)

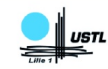

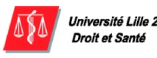

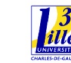

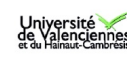

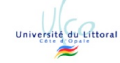

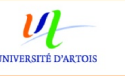

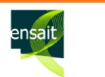

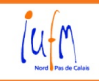

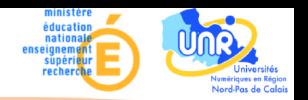

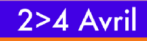

### THÈME : "L'accompagnement pédagogique via le numérique"

- 5. Utilisations pédagogiques
	- La plupart des exemples qui suivent n'impliquent pas obligatoirement un enseignement distant.
	- Ils peuvent être mis en pratique pendant des séances en présentiel et se prolonger après le cours

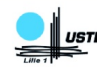

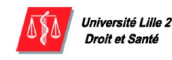

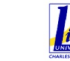

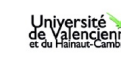

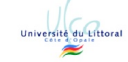

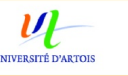

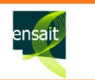

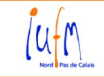

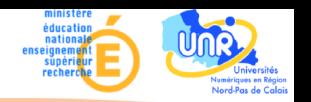

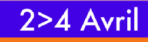

### THÈME : "L'accompagnement pédagogique via le numérique"

- 5.1. Travaux collaboratifs
	- Dès qu'il s'agit d'élaborer en commun un document, le wiki peut s'utiliser
	- Contrairement à un texte qui va être véhiculé entre les participants et qui ne pourra donc être rédigé que de manière séquentielle, le wiki permet un travail en simultanéité
	- Cela peut inclure :
		- les rapports d'exposés ou de travaux pratiques,
		- les comptes rendus de réunion (intégrant des documents joints),
		- suivis de projets,
		- élaboration de documentations ou de bases de connaissances. 18

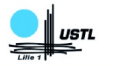

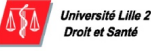

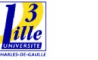

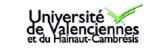

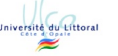

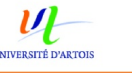

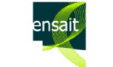

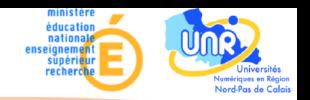

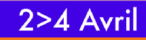

#### THÈME : "L'accompagnement pédagogique via le numérique"

Par exemple, au service de formation continue de l'ULCO, nous avons élaboré en commun, entre formateurs, le référentiel de compétences du DEUST BCM2M

#### Référentiel DEUST BCMM

- Ennetions concernées
- $Missions$
- Oompétences techniques mises en oeuvre et compétences associées pour l'AD
- Ompétences techniques mises en oeuvre et compétences associées pour le TM
- Principales capacités nécessaires à la réalisation de la mission (AD)
- Principales capacités nécessaires à la réalisation de la mission (TM)

Télécharger le référentiel (PDF &)

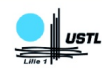

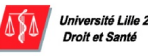

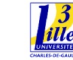

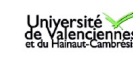

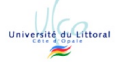

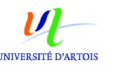

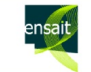

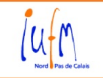

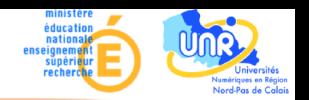

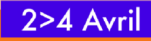

#### THÈME : "L'accompagnement pédagogique via le numérique"

- 5.2. Elaboration rapide de sites web
	- Les wikis appartenant à la catégorie des CMS, c'est-à-dire aux systèmes à gestion de contenu, ils permettent très rapidement de créer des pages web comportant des éléments multimédia.
	- Par rapport aux CMS classiques comme SPIP ou Jomla, ils ne nécessitent pas d'autorisation de publication
	- La création de nouvelles pages ou l'insertion de documents multimédias s'effectuent en créant simplement un lien hypertexte

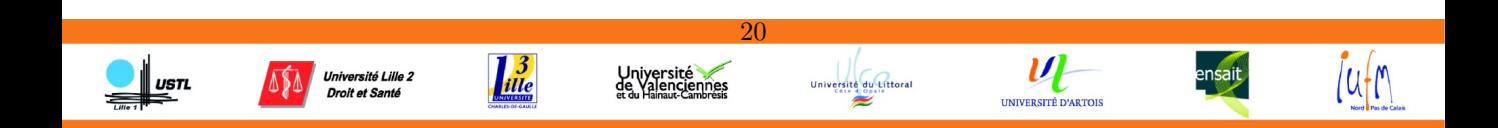

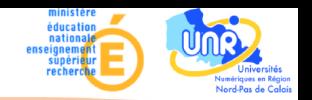

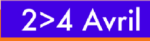

#### THÈME : "L'accompagnement pédagogique via le numérique"

- 5.3. Rédaction de cours et documents divers
	- Au même titre que la création de pages web, le wiki permet la rédaction de documents incluant images, animations, video, etc.
	- En outre, il est possible, comme dans le cas de PmWiki ([http://](http://www.pmwiki.org/) [www.pmwiki.org/](http://www.pmwiki.org/)), de transformer instantanément le document en diapositives à projeter ou en un document PDF
	- Certains wikis permettent la création de sondages ou de QCM.

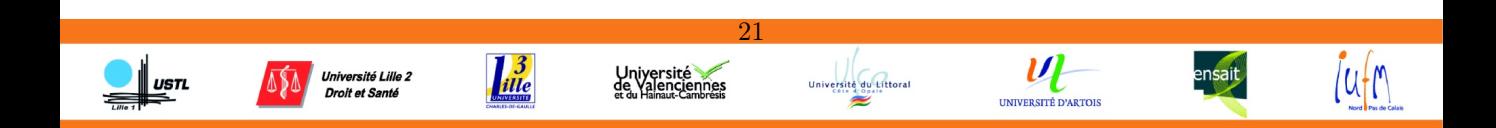

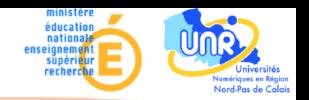

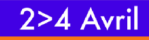

#### THÈME : "L'accompagnement pédagogique via le numérique"

- 5.4. Tableau de bord et page d'accueil
	- La rapidité d'édition d'un wiki permet d'en faire la page d'accueil évolutive d'un cours en ligne ou à l'intérieur d'un campus numérique.
	- A l'ULCO, nous l'utilisons comme tableau de bord : présentation du cours ou de la formation, actualités RSS, notes des étudiants, emplois du temps, etc...

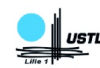

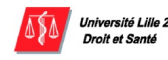

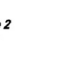

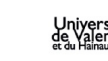

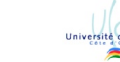

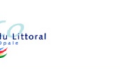

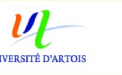

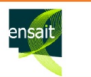

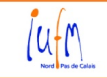

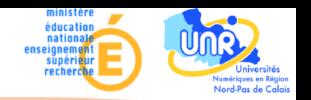

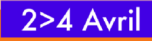

#### THÈME : "L'accompagnement pédagogique via le numérique"

- 5.5. Correction d'exercices en direct
	- Là aussi, la rapidité d'édition fait que c'est un outil efficace pour rédiger en direct des **corrigés d'exercices**.
	- Par exemple, dans l'enseignement des langages informatiques, nous rédigeons en direct un ou plusieurs corrigés du même exercice. Cela permet à l'étudiant d'avoir, non pas un corrigé "type" mais un corrigé correspondant à ce qui a été réellement fait pendant la séance d'exercices.

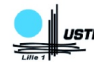

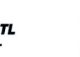

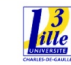

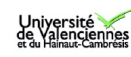

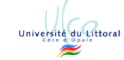

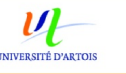

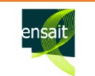

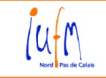

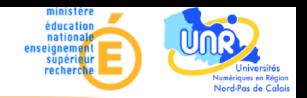

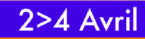

#### THÈME : "L'accompagnement pédagogique via le numérique"

```
Voici une première version du programme
#include <iostream>
#include <fstream>
#include "etudiant.h"
using namespace std;
int main()
\overline{1}ifstream flux lecture("f.txt");
    strinq 31.82.83:
     int compteur;
     if ( !flux lecture )
         cerr << "Erreur d'ouverture de fichier" << endl;
         return 0:
    compteur = 0;
                                                                                     \left\{ \right.while(!flux lecture.eof())
         flux lecture >> s1 >> s2 >> s3;
                                                                                     3
         compteur++; //compteur = compteur + 1;
    cout << "Ce fichier comporte "<< compteur << " elements" << endl;
     Etudiant *etudiants = new Etudiant [compteur];
     flux lecture.close();
     ifstream flux lecture2 ("f.txt");
     compteur=0;
```

```
Deuxième version :
#include <iostream>
#include <fstream>
#include "etudiant.h"
using namespace std:
int. main()
        ifstream flux lecture("f.txt");
    string sl,sl,sl,sl);
    int compteur;
    if ( !flux lecture )
        cerr << "Erreur d'ouverture de fichier" << endl:
        return 0:
    computer = 0;
    while(!flux lecture.eof())
        flux lecture >> s1 >> s2 >> s3;
        compteur++;cout << "Ce fichier comporte "<< compteur << " elements" <<
    Etudiant *etudiants = new Etudiant [compteur] :
    compteur=0;
    //On "rembobine" le fichier...
    flux lecture.seekg(0); //On positionne le fichier au début
    flux lecture.clear(); //On efface les flags (comme celui de
    while(!flux lecture.eof())
```
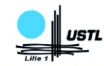

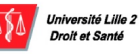

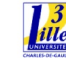

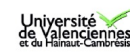

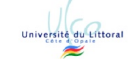

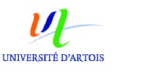

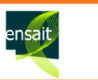

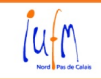

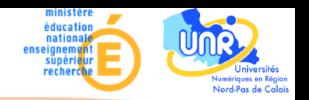

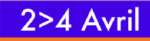

### THÈME : "L'accompagnement pédagogique via le numérique"

#### 5.6. L'apprentissage par le problème

- Les méthodes pédagogiques de type "socio-constructivistes", c'est-àdire basées sur une participation active et collaborative des étudiants peuvent nécessiter la rédaction de documents communs (voir [\(Duquenoy, 2006\)](#page-29-0) pour un descriptif complet).
- C'est le cas de l'apprentissage par le problème (APP ou Problem Based Learning, PBL) qui, à partir d'un problème soumis à un groupe d'étudiants, permet d'atteindre des objectifs pédagogiques. La méthode se passe en 3 temps :

- une séance où l'on réactive les connaissances passées
- une période de recherches bibliographiques
- une séance de synthèse

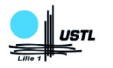

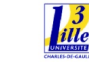

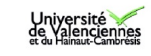

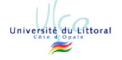

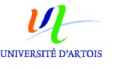

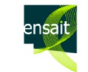

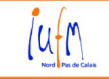

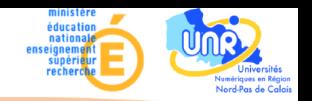

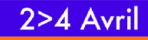

#### THÈME : "L'accompagnement pédagogique via le numérique"

- Nous avons proposé l'utilisation d'un wiki, à des apprentis ingénieurs en alternance, pour remplacer les deux premiers temps.
- La méthode a donc été en partie adaptée à l'utilisation de ce média. Cela a permis en outre de demander aux étudiants de compléter l'étude bibliographie par la recherche dans leur entreprise d'exemples illustrant le problème posé.
- Lors de la séance de synthèse, le contenu du wiki est paginé et imprimé et sert de support aux étudiants.

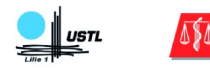

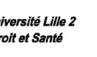

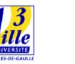

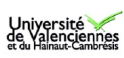

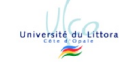

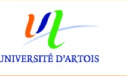

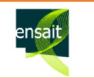

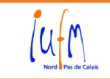

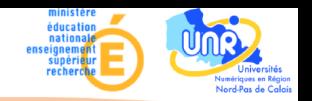

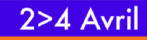

#### THÈME : "L'accompagnement pédagogique via le numérique"

- Outre un gain de temps appréciable, le principal intérêt de la méthode réside dans la stimulation du travail personnel pendant les périodes en entreprise.
- On constate, lors du retour en entreprise et au fil des problèmes, un travail de plus en plus assidu sur le wiki.

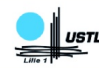

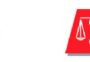

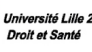

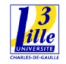

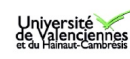

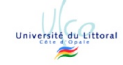

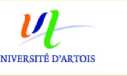

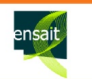

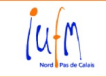

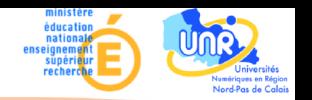

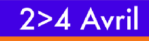

THÈME : "L'accompagnement pédagogique via le numérique"

### 6. Conclusion

- La force du wiki réside dans la possibilité de création collective de documents hypermédias, là où blog et forum ne permettent que de réagir à un thème ou répondre à une question.
- Dans un cadre pédagogique, il s'agit donc d'un outil qui s'intègre parfaitement comme support de méthodes socio-constructivistes.

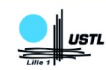

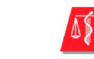

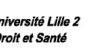

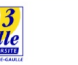

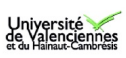

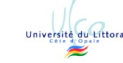

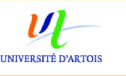

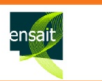

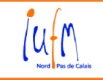

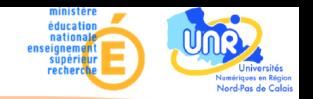

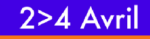

THÈME : "L'accompagnement pédagogique via le numérique"

#### <span id="page-28-0"></span>References

- Ahern, T. C., Thomas, J. A., Tallent-Runnels, M. K., Lan, W. Y., COOPER, S., Lu, X. et CYRUS, J. (2006). The effect of social grounding on collaboration in a computer-mediated small group discussion. The Internet and Higher Education, 9(1):37–46.
- Bruns, A. et Humphreys, S. (2005). Wikis in teaching and assessment - the m cyclopedia project. In WikiSym 2005 - The Conference Wiki of the 2005 International Symposium on Wikis.
- DÉSILETS, A., PAQUET, S. et VISON, N. (2005). Are wikis usable ? In The 2005 International Symposium on Wikis.

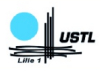

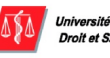

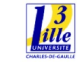

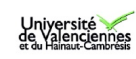

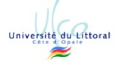

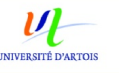

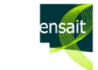

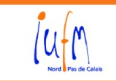

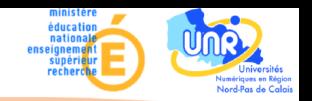

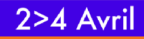

#### THÈME : "L'accompagnement pédagogique via le numérique"

<span id="page-29-0"></span>Duquenoy, E. (2006). Intégration d'un wiki dans la méthode d'apprentissage par le problème. In Colloque international des Technologies de l'Information et de la Communication dans l'Enseignement Supérieur et l'Entreprise, ISBN : 2-9527275-0-3 ISBN : 978-2-9527275-0-1, Toulouse, FRANCE. TICE2006.

LEUF, B. et CUNNINGHAM, W. (2001). The Wiki Way: Quick Collaboration on the Web. Addison-Wesley Longmann.

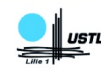

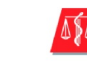

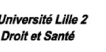

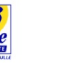

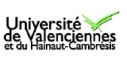

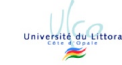

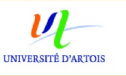

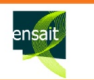

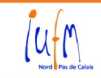